# OD netidee PROJEKTE

## Math2Model

Zwischenbericht | Call 18 | Projekt ID 6890

Lizenz: CC BY

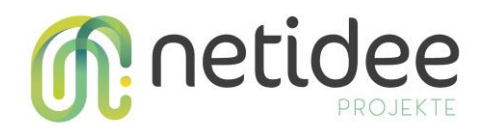

## Inhalt

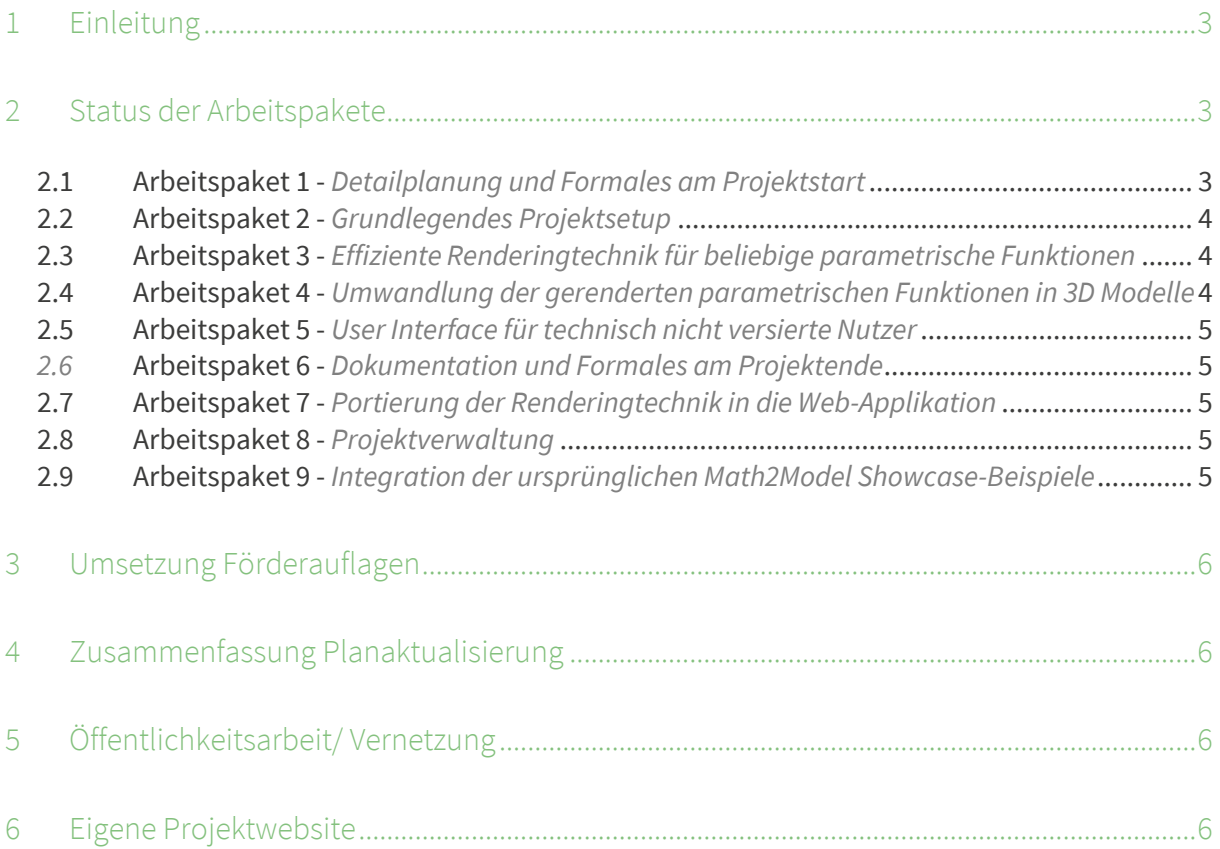

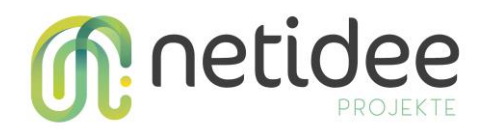

## 1 Einleitung

In diesem Zwischenbericht beschreiben wir den aktuellen Entwicklungszustand unseres Onlinetools. Unser Projektteam wurde um einen weiteren Student erweitert, der uns tatkräftig unterstützt und seine Masterarbeit im Kontext dieses Projekts verfasst.

Die größten Errungenschaften seit Projektbeginn sind einerseits dass wir eine effiziente Renderingtechnik zum Darstellen von parametrisch definierten Objekten entwickeln und auch auf einer internationalen Konferenz publizieren konnten – die Technik gewann dort sogar den Best Paper Award. Andererseits haben wir einen ersten Prototypen basierend auf WebGPU entwickelt, den wir laufend unter der neu eingerichteten Adress[e https://math2model.cg.tuwien.ac.at/](https://math2model.cg.tuwien.ac.at/) hochladen. Die Technik aus unserem publizierten Paper wird derzeit kontinuierlich in das so eingerichtete Onlinetool integriert und ebenso wird die restliche Funktionalität kontinuierlich integriert.

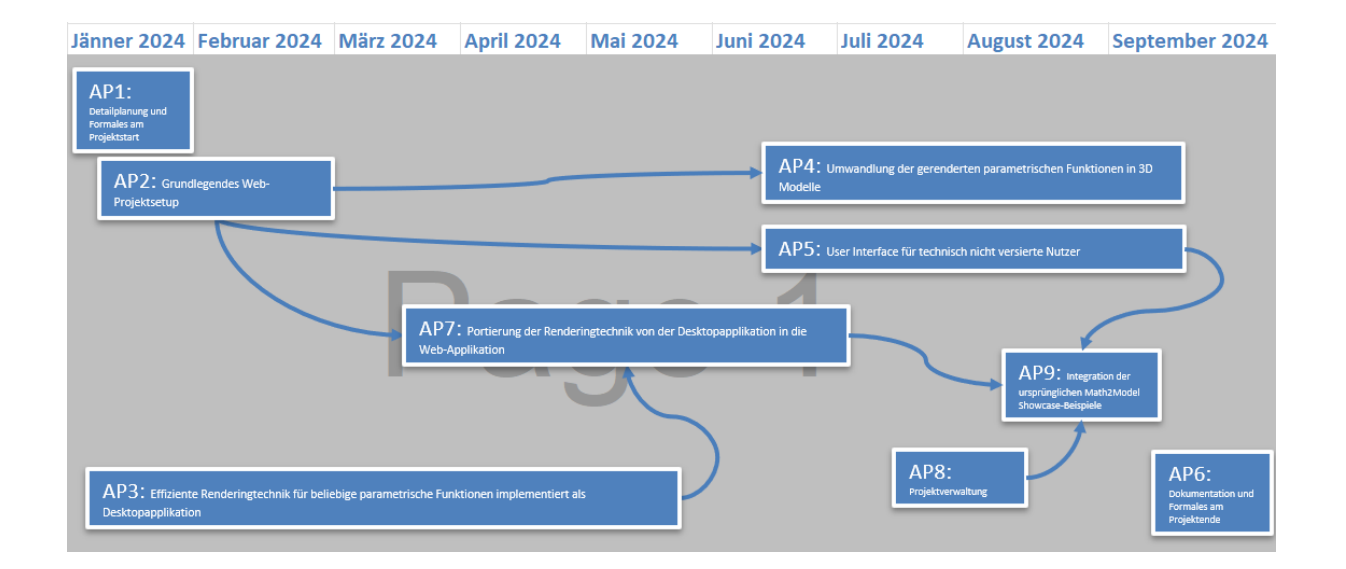

## 2 Status der Arbeitspakete

#### **2.1 Arbeitspaket 1 -** *Detailplanung und Formales am Projektstart*

Nötige Unterlagen zur Beantragung von Förderrate 1 wurden zusammengestellt und übermittelt. Im Zuge dessen haben wir uns auf ein neues Arbeitspaket geeinigt: AP9.

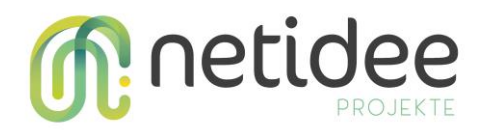

#### **2.2 Arbeitspaket 2 -** *Grundlegendes Projektsetup*

Die Haupttätigkeit dieses Arbeitspakets bestand darin, die technologische Basis unseres Onlinetools zu definieren. Dabei wurden eine Vielzahl von JavaScript-Frameworks ausprobiert. Erkenntnisse wurden in folgenden beiden Blog Posts beschrieben:

- [Entscheidungen hinsichtlich technologischer Basis](https://www.netidee.at/math2model/entscheidungen-hinsichtlich-technologischer-basis)
- WGSL [Die neue Shadersprache](https://www.netidee.at/math2model/wgsl-die-neue-shadersprache)

Es gab dabei durchaus auch diverse Probleme – vor allem hinsichtlich des verwendeten Renderingframeworks [Babylon.js.](https://www.babylonjs.com/) Es bietet eine Vielzahl an hilfreichen Funktionalitäten, doch wirft es auch Probleme auf, sodass wir immer wieder evaluieren mussten, ob es nicht zielführender wäre, Math2Model ohne ein großes Renderingframework zu entwickeln, sondern mittels direkter Verwendung der low-level API WebGPU.

Diese Frage stellen wir uns leider nach wie vor, da wir mit Babylon.js immer wieder auf Probleme stoßen, die uns in der Entwicklung aufhalten – aber einstweilen halten wir noch an Babylon.js fest.

#### **2.3 Arbeitspaket 3 -** *Effiziente Renderingtechnik für beliebige parametrische Funktionen*

Wir haben AP3 im Vergleich zur Version **prj6890\_Call18\_Projektcontrolling\_START\_V02** nun in zwei Arbeitspakete gespaltet: AP3 bezieht sich nun rein auf die Entwicklung einer effizienten Renderingtechnik für parametrisch definierte Objekte; das neu erstellte AP7 bezieht sich darauf, die Renderingmethode in unser Onlinetool zu portieren. In der ursprünglichen Version waren diese beiden Punkte kombiniert.

Wir konnten AP3 vollständig abschließen. Unsere effiziente Renderingmethode wurde von internationalen Reviewern begutachtet, zu[m The Eurographics Symposium on Parallel Graphics](https://www.egpgv.org/2024/)  [and Visualization \(EGPGV\)](https://www.egpgv.org/2024/) zugelassen, dort präsentiert und dort sogar mit de[m Best Paper Award](https://www.cg.tuwien.ac.at/news/2024-06-07-Best-Paper-Award-EGPGV2024) ausgezeichnet. Das Paper wurde bereits vo[n The Eurographics Association publiziert.](https://diglib.eg.org/items/3aaeeb7b-4028-43bf-a137-8a80b8cff6cf)

#### **2.4 Arbeitspaket 4 -** *Umwandlung der gerenderten parametrischen Funktionen in 3D Modelle*

Bei diesem Arbeitspaket konnten leider noch nicht viele Fortschritte verzeichnet werden. Unser studentischer Mitarbeiter Ferris Schwarz wird sich in den Sommermonaten primär dieser Aufgabe widmen.

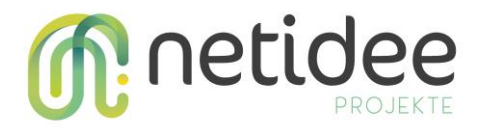

#### **2.5 Arbeitspaket 5 -** *User Interface für technisch nicht versierte Nutzer*

Die aktuelle Version des Onlinetools bietet ein User Interface für technisch versierte Nutzer, die die Eingabe von Code erfordert - ähnlich zu dem bekannten Tool [Shadertoy.](https://www.shadertoy.com/view/ld23DV)

Hinsichtlich User Interface für technisch weniger versierte Nutzer konnten leider noch nicht viele Fortschritte verzeichnet werden. Unser studentischer Mitarbeiter Leo Halbritter wird sich in den Sommermonaten primär dieser Aufgabe widmen.

#### *2.6* **Arbeitspaket 6 -** *Dokumentation und Formales am Projektende*

Die Arbeiten für dieses AP sind für Ende September angedacht.

#### **2.7 Arbeitspaket 7 -** *Portierung der Renderingtechnik in die Web-Applikation*

Dieses Arbeitspaket stellte ursprünglich einen Teil von AP3 dar und ist nun als eigenes AP beschrieben. Hauptinhalt ist die Portierung der Renderingtechnik in die WebGPU-basierte Onlineapplikation, die wir unter der neu eingerichteten Adresse <https://math2model.cg.tuwien.ac.at/> hosten und in regelmäßigen Abständen aktualisieren.

Es ist bereits einiges an Arbeit in dieses AP hineingeflossen, d.h. Teile der Renderingtechnik wurden in das Onlinetool integriert – andere Teile fehlen noch. Wir noch, einen Blogpost über die Arbeiten zu erstellen.

#### **2.8 Arbeitspaket 8 -** *Projektverwaltung*

Eine Projektverwaltung soll implementiert werden, sodass User ihre Projekte speichern, laden und teilen können. Es ist nicht nötig, Nutzerkonten anzulegen - das hat zwei Vorteile:

- 1) Die Projektverwaltung kann von Nutzern ohne jegliche Hürden verwendet werden.
- 2) Es ist kein serverseitiges Scripting nötig, was den Entwicklungsaufwand und die Projektkosten im Rahmen hält. Das Open-Source Projekt ist dadurch auch einfacher von anderen Entwicklern weiterverwendbar.

Die Arbeiten für dieses AP sollen sehr bald starten – optimalerweise möglichst früh im Juli.

#### **2.9 Arbeitspaket 9 -** *Integration der ursprünglichen Math2Model Showcase-Beispiele*

Wie in unserer Diskussion im Anschluss an unseren Antrag zu Förderrate 1 besprochen, haben wir dieses Arbeitspaket neu mitaufgenommen.

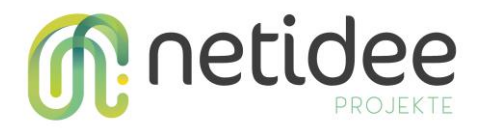

Die Arbeiten sind für die kommenden Monate geplant.Voraussetzungen für dieses Arbeitspaket sind die weitestgehende Fertigstellung von AP7 und AP8.

### 3 Umsetzung Förderauflagen

Unsere Förderauflagen besagen, dass wir einen Teil des Projektes selbst zu finanzieren haben. Die interne Finanzierung von Projektmitarbeitern und Studenten wurde sichergestellt.

## 4 Zusammenfassung Planaktualisierung

Es wurden zwei neues Projektergebnisse (Nr. 11 und Nr. 12) hinzugefügt. Nr. 12 haben wir per Mail nach Antrag der Förderrate 1 besprochen. Dementsprechend wurden auch AP8 und AP9 neu hinzugefügt.

AP3 wurde in AP3 und AP7 aufgeteilt.

Wir haben um eine Verlängerung der Projektlaufzeit bis Ende September 2024 angesucht dementsprechend haben wir die Daten der Arbeitspakete sowie die Skizze in der Projektübersicht aktualisiert.

Die Stundendokumentation wurde aktualisiert.

## 5 Öffentlichkeitsarbeit/ Vernetzung

Die Renderingtechnik wurde wie unter 2.3 Arbeitspaket 3 beschrieben publiziert und auf der EGPGV präsentiert.

Weiters haben wir einige Blogeinträge erstellt, weitere werden folgen.

## 6 Eigene Projektwebsite

Neu eingerichtet wurde die Adresse <https://math2model.cg.tuwien.ac.at/>, wo unser Onlinetool betrieben werden wird.